# Setting Up Your ComicBase DX3 Wired Laser Barcode Scanner

### Getting Started

- 1. Insert the scanner's cord into an available USB port. Wait a moment for it to be recognized by your computer.
- 2. Assemble the scanner's stand, if desired, for hands-free scanning.
- 3. Setup your scanner for by scanning each of the Easy Setup codes below.

# Scanning Tip!

Hold the scanner far enough away from the code so that the scanner will see the entire code (usually about 12 inches away for comics). If you hold it too close, the "supplemental" (smaller group of digits at the right of the code) might not be detected and you'll need to scan again to get the full code.

### Easy Setup

This will set up the scanner to properly recognize the barcodes used by comics, books, magazines, and ComicBase.

It will automatically determine whether an EAN-13 code contains a supplemental (smaller group of digits at the right), and will work with codes which either do or do not have such a group (most comics have supplementals).

- 1. Enable 2-Digit Supplementals (EAN-13)
- 2. Enable 5-Digit Supplementals (EAN-13)
- 3. Prevent extra spaces before supplemental
- 4. Enable starting and terminating CODABAR characters

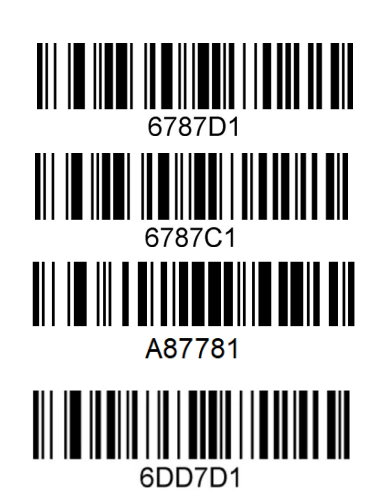

5. OPTIONAL: Turn on (or off) Auto-scanning for use with a stand and hands-free scanning

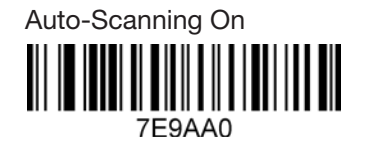

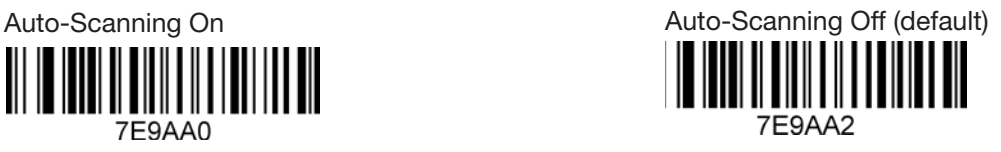

## Setting the Beep Volume

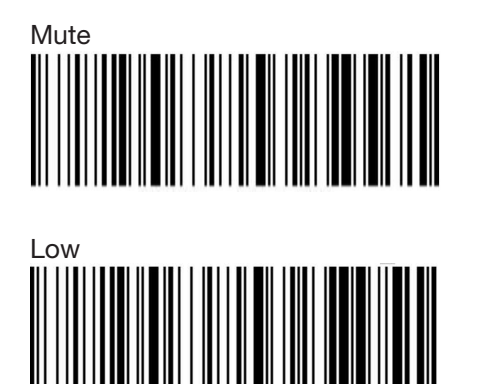

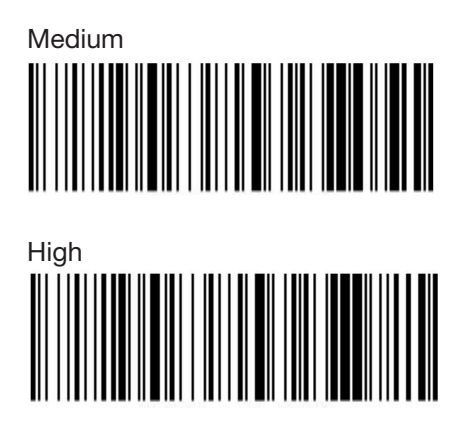

#### Scanning Items into ComicBase

#### ComicBase Professional and Archive Editions:

- Use the Items > Add by Barcode command (Ctrl-I) to add many items at once to your collection (recommended)
- Or use the Items > Sales Terminal command (Ctrl+L) to sell multiple items at once and remove them from your collection.

#### All Editions:

- Use the Edit > Jump to Issue command (Ctrl+J) to automatically move the cursor to the find field on the main screen, then scan in a barcode to be taken directly to that item.
- Once at an item, you can instantly set the quantity in stock by pressing a number from 0-9 on your keyboard, or press Enter to edit the item in detail.

#### For additional Help and Info

- Check out the Support > Barcode Scanner FAQ on **comicbase.com** for answers to common questions.
- We've also published a number of cool articles on what all the secret stuff in barcodes is all about. If you're interested, you can find those under our Support > Tips and Tricks section at comicbase.com.